RV32IM assembly instructions reference card

Prof. Edson Borin

Institute of Computing - Unicamp

## RV32IM registers (prefix x) and their aliases

| хO   | x1  | х2          | xЗ  | x4  | x5  | x6  | x7  | x8             | x9  | x10 | x11 | x12 | x13 | x14 | x15 |
|------|-----|-------------|-----|-----|-----|-----|-----|----------------|-----|-----|-----|-----|-----|-----|-----|
| zero | ra  | $_{\rm sp}$ | gp  | tp  | t0. | t1  | t2  | $\mathbf{s}^0$ | s1  | a0  | a1  | a2  | a3  | a4  | аb  |
| x16  | x17 | x18         | x19 | x20 | x21 | x22 | x23 | x24            | x25 | x26 | x27 | x28 | x29 | x30 | x31 |
| a6   | a7  | s2          | s3  | s4  | s5  | s6  | s7  | s8             | s9  | s10 | s11 | tЗ  | t4  | t5  | t6  |

Main control status registers

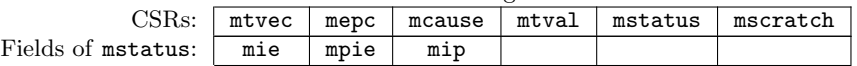

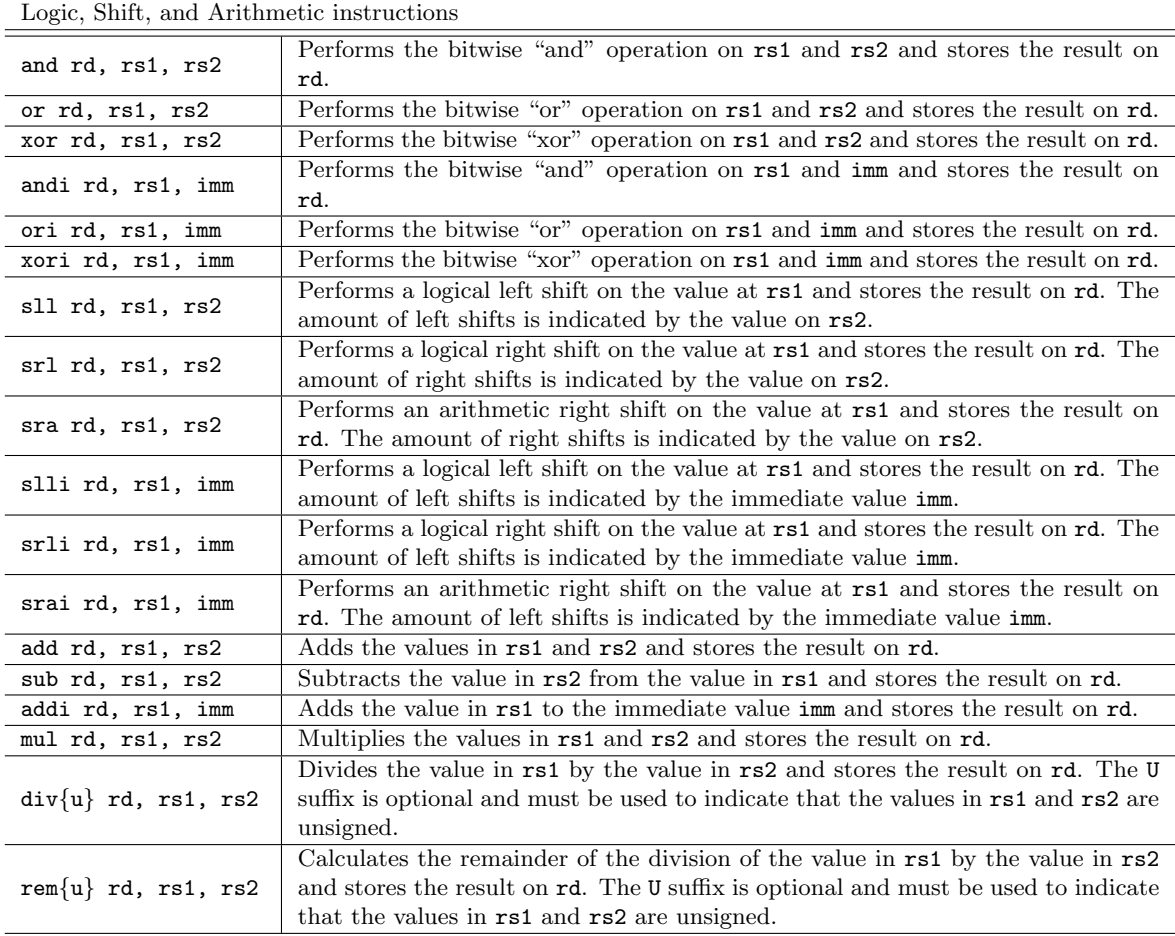

<span id="page-0-0"></span>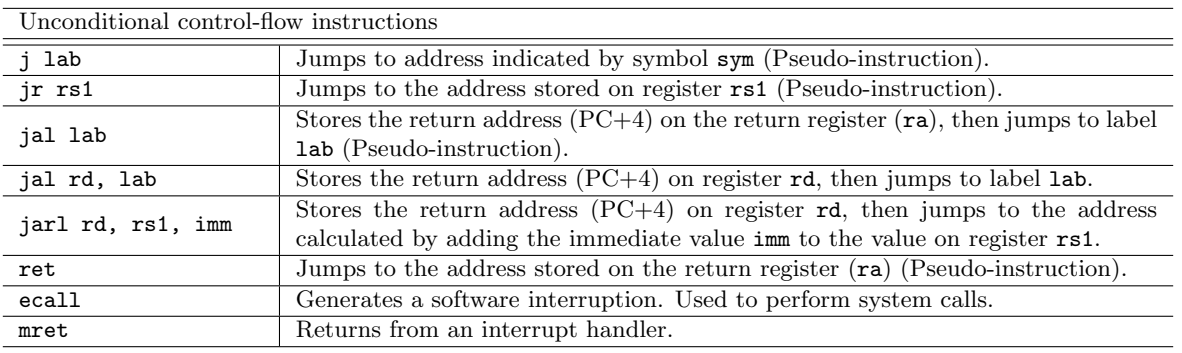

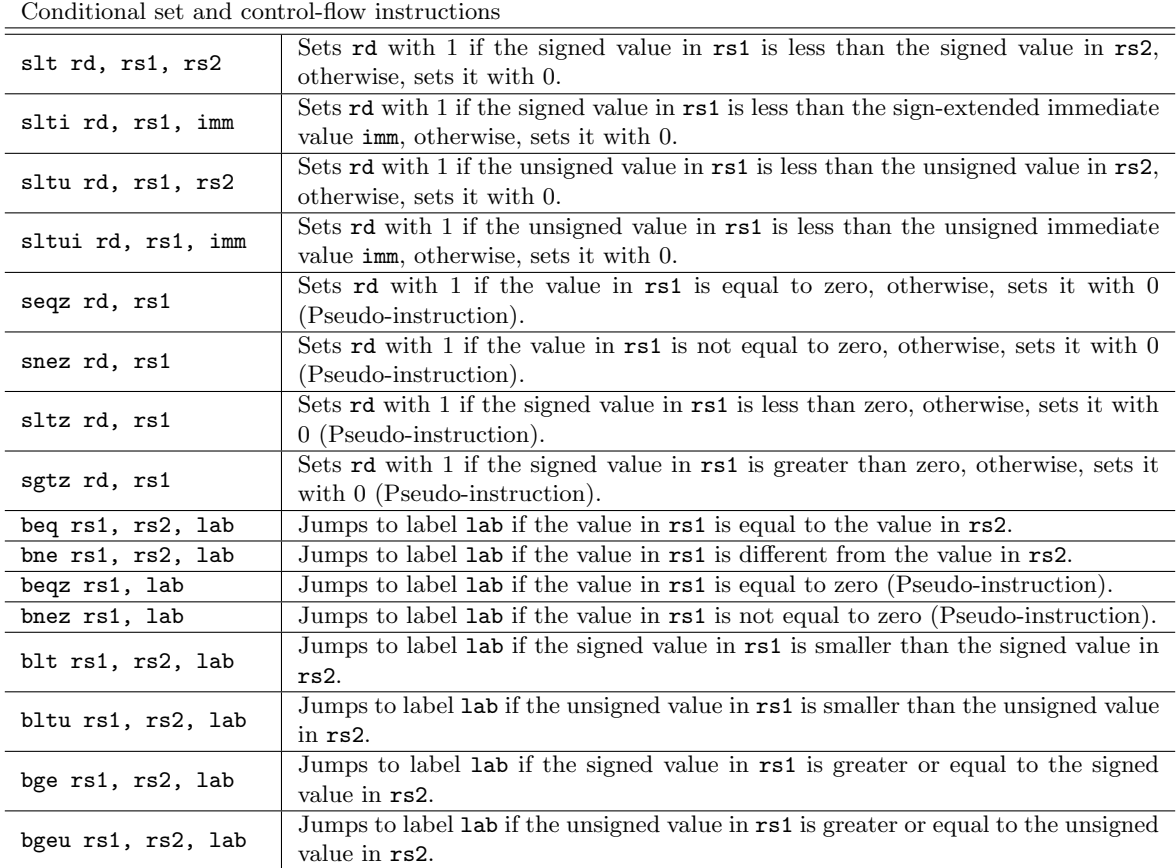

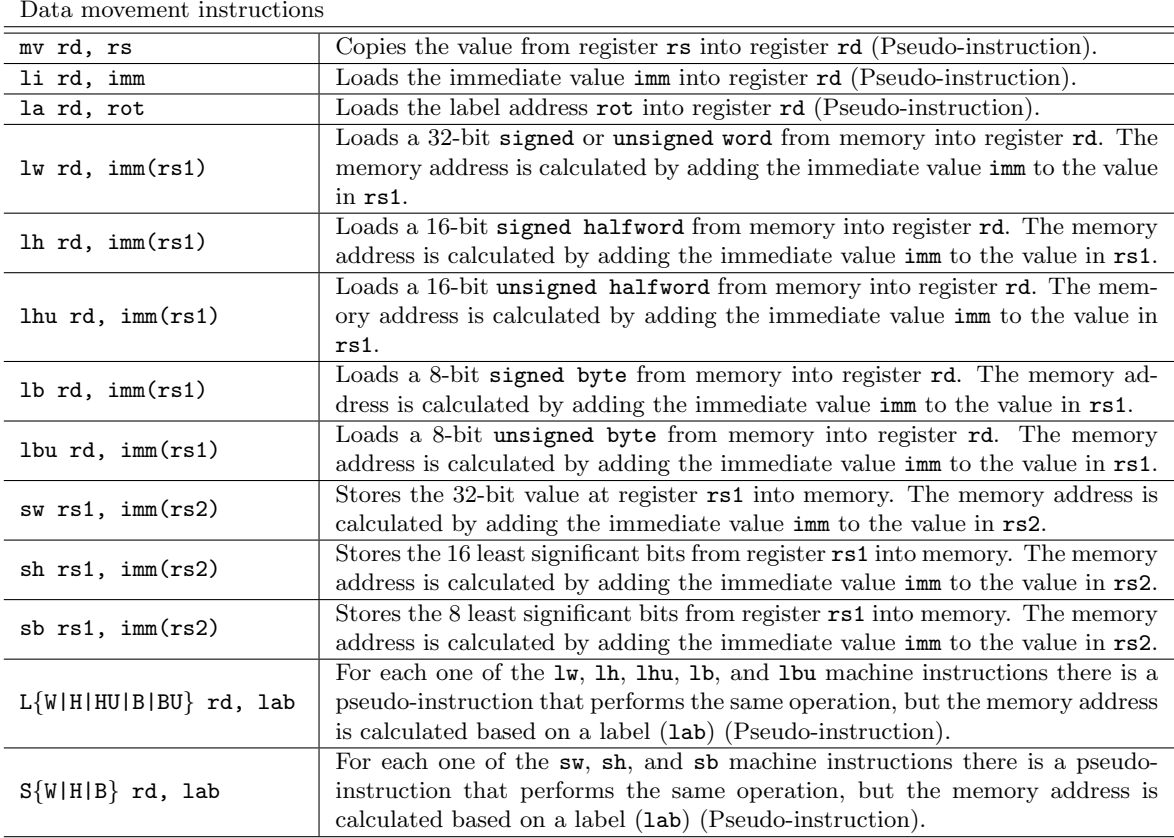

Control and Status Read and Write instructions

| Control and Diatus Ticad and WHIC moltachons |                                                                                                    |  |  |  |  |
|----------------------------------------------|----------------------------------------------------------------------------------------------------|--|--|--|--|
| csrr rd, csr                                 | Copies the value from the control and status register csr into register rd (Pseudo-<br>instruction).                                                                                                    |  |  |  |  |
| CSTW CST, TS                                 | Copies the value from register <b>rs</b> into the control and status register <b>csr</b> (Pseudo-<br>instruction).                                                                                                    |  |  |  |  |
| csrrw rd, csr, rs1                           | Copies the value from the control and status register csr into register rd and the<br>value from the rs1 register to the control and status register $\text{csr}$ . If $\text{rd}=\text{rs1}$ , the<br>instruction performs an atomic swap between registers csr and rs1. |  |  |  |  |
| csrc csr, rs                                 | Clears control and status register (csr) bits using the contents of the rs register<br>as a bit mask. (Pseudo-instruction).                                                                                                    |  |  |  |  |
| csrs csr, rs                                 | Sets control and status register (csr) bits using the contents of the rs register as<br>a bit mask. (Pseudo-instruction).                                                                                                    |  |  |  |  |